# **subtle - Feature #176**

# **Subtle does not honor 'Always on Top' set by the client**

01/16/2011 04:13 PM - Wael Nasreddine

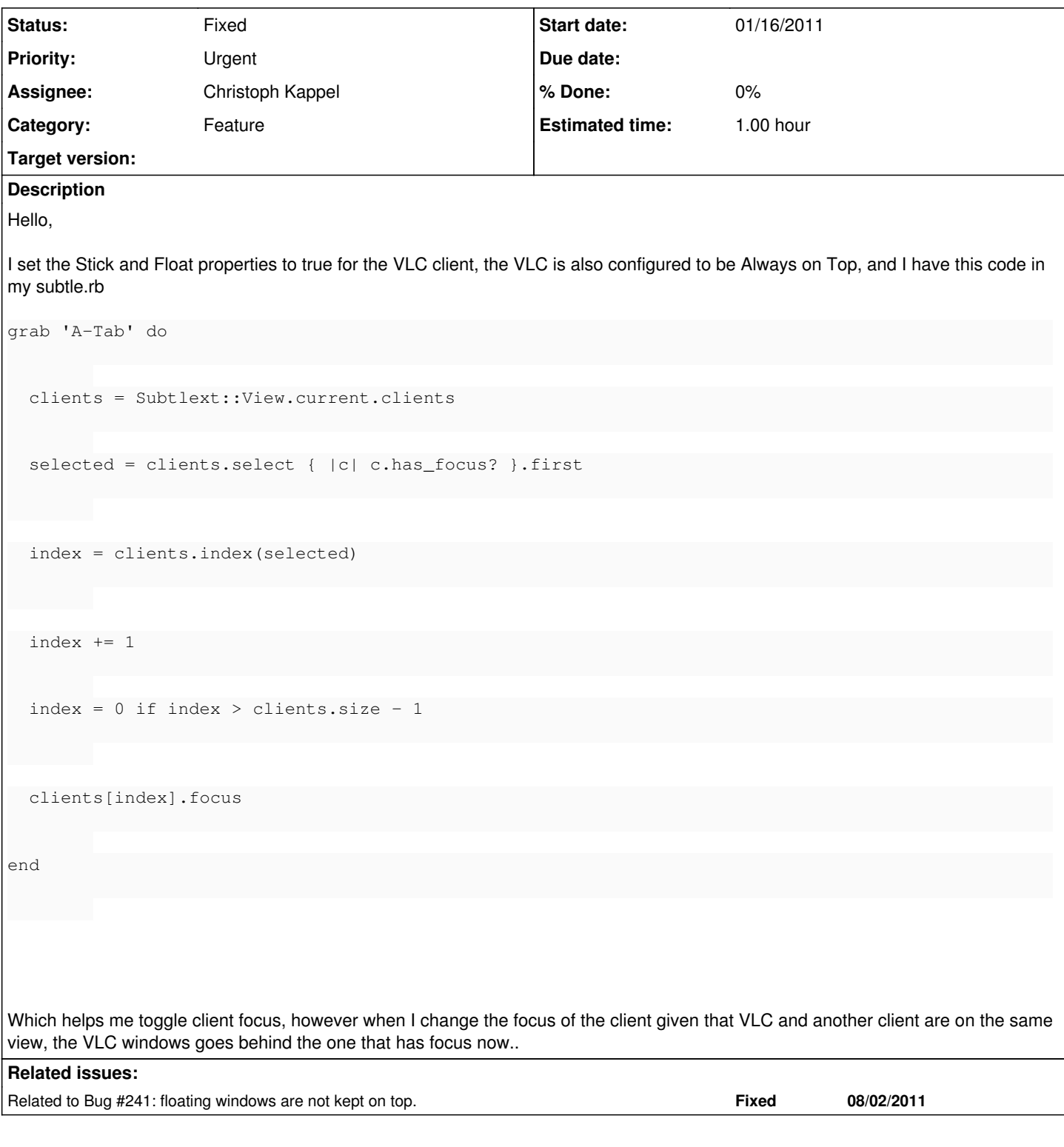

## **History**

# **#1 - 01/16/2011 11:28 PM - Christoph Kappel**

*- Status changed from Unconfirmed to Confirmed*

Yep, [subtle](http://subtle.de/projects/subtle/wiki/Subtle) currently ignores that. I will add it tomorrow.

## **#2 - 01/16/2011 11:30 PM - Wael Nasreddine**

Christoph Kappel wrote:

Yep, [subtle](http://subtle.de/projects/subtle/wiki/Subtle) currently ignores that. I will add it tomorrow.

Thank you, I appreciate it :)

## **#3 - 01/18/2011 02:40 PM - Christoph Kappel**

Hm, VLC menus don't work for me. Can you set VLC to the 'Always on Top' mode and post the output of xprop for the VLC window?

## **#4 - 01/19/2011 11:50 AM - Christoph Kappel**

*- Status changed from Confirmed to Feedback*

### **#5 - 01/19/2011 01:42 PM - Wael Nasreddine**

Christoph Kappel wrote:

Hm, VLC menus don't work for me. Can you set VLC to the 'Always on Top' mode and post the output of xprop for the VLC window?

Of course,

here you go =><http://pastie.org/1476994>

## **#6 - 01/19/2011 01:43 PM - Wael Nasreddine**

Wael Nasreddine wrote:

Christoph Kappel wrote:

Hm, VLC menus don't work for me. Can you set VLC to the 'Always on Top' mode and post the output of xprop for the VLC window?

Of course,

here you go =><http://pastie.org/1476994>

I think it's the property:

\_NET\_WM\_STATE(ATOM) = \_NET\_WM\_STATE\_ABOVE

#### **#7 - 01/20/2011 02:30 PM - Christoph Kappel**

Nope, that is the state subtle sets to the window when you enable floating mode. A client mustn't set NET\_WM\_STATE itself. I will check why I get no menus in VLC then.

#### **#8 - 01/21/2011 04:26 PM - Wael Nasreddine**

Christoph Kappel wrote:

Nope, that is the state subtle sets to the window when you enable floating mode. A client mustn't set \_NET\_WM\_STATE itself. I will check why I get no menus in VLC then.

Hey Christoph

I didn't understand which menus you mean ? the File, Edit etc.. menus ? If that's the case and they are not showing up, try resetting VLC settings

\$ killall vlc && mv ~/.config/vlc{,-old}

It should bring the menus back, if for some reason they are still not showing up, it might means that VLC was compile without WxGTK support

### **#9 - 08/07/2011 04:18 PM - Christoph Kappel**

*- Status changed from Feedback to Fixed*

Since [r2987](http://subtle.de/projects/subtle/repository/revisions/2987) all floating windows stay on top and cannot be lowered under gravity windows anymore. I would say this issue is fixed.